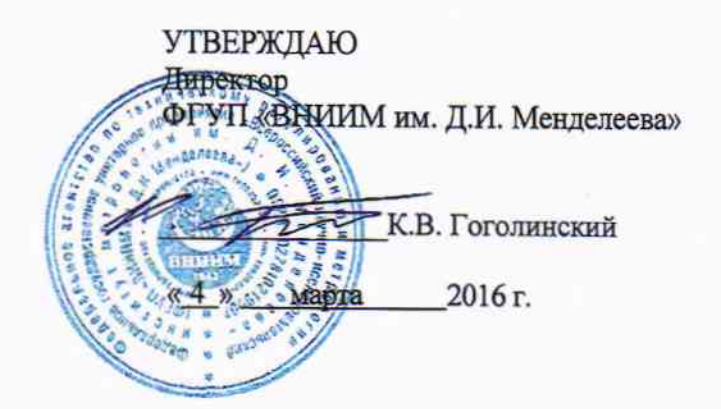

Машины измерительные моделей FlatScope TO, FlatScope WZ, FlatScope FQ

Методика поверки MII 2512-0002-2016  $1.0565116 - 16$ 

И.о. руководителя отдела геометрических измерений HE CONTROLLA KOHOHOBA

Санкт-Петербург

2016

# 1 Общие положения

1.1 Настоящая методика поверки распространяется на машины измерительные моделей FlatScope TO, FlatScope WZ, FlatScope FQ, изготовленные фирмой «Werth Messtechnik GmbH», Германия, (далее - машины) и устанавливает методы и средства их первичной и периодической поверок.

1.2 Интервал между поверками - 1 год.

### 2 Операции поверки

2.1 При проведении поверки выполняют операции, указанные в таблице 1.

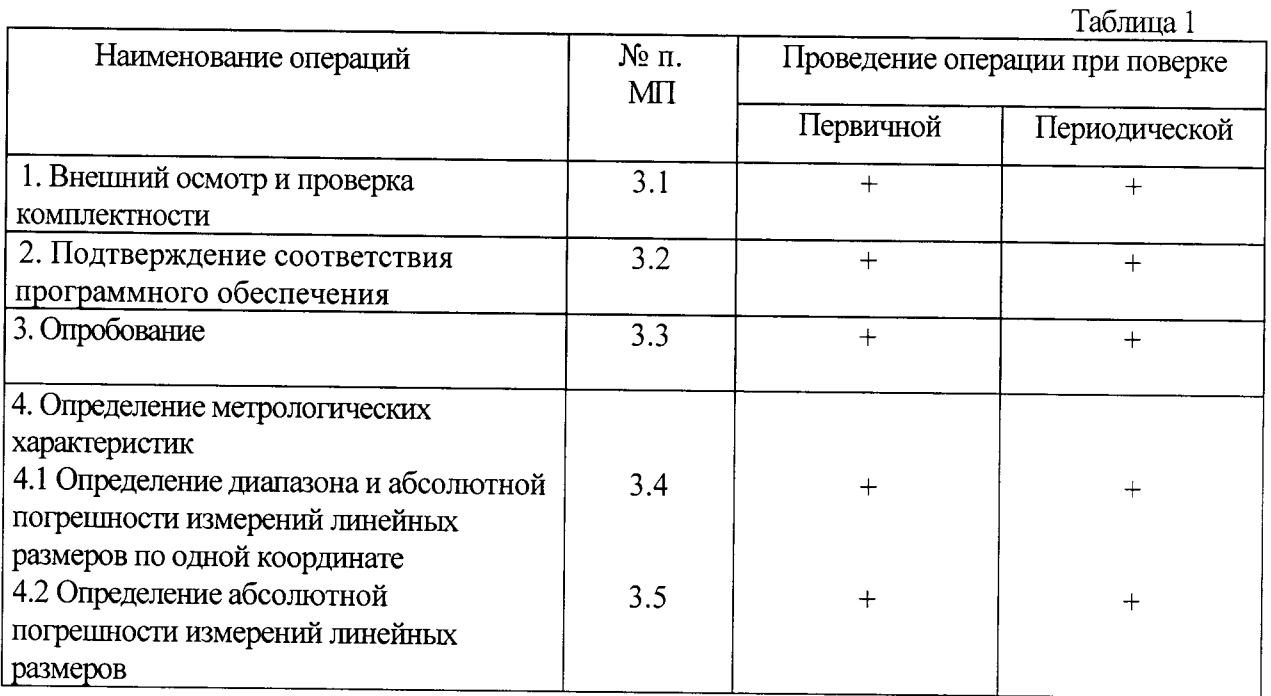

2.2 Средства поверки

При проведении поверки машин должны применяться средства измерений, указанные в таблице 2.

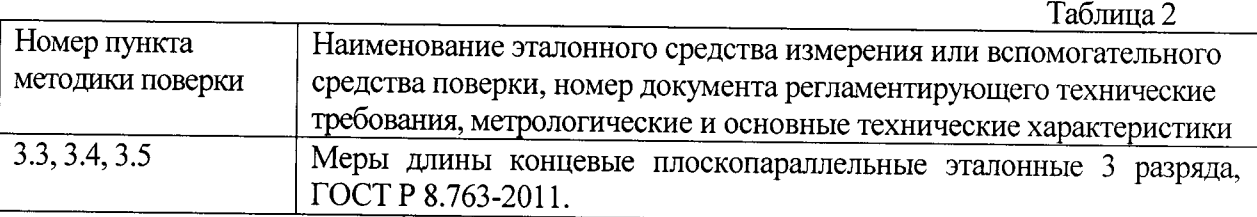

2.3 Допускается применение средств поверки, не указанных в таблице 2, при условии, что они обеспечивают требуемую точность измерений и имеют действующие свидетельства о поверке.

# 2.4 Требования безопасности

При проведении поверки должны быть соблюдены требования безопасности, изложенные в технической документации фирмы «Werth Messtechnik GmbH» (Германия).

# 2.5 Условия поверки

При проведении поверки должны быть соблюдены нормальные условия измерений:

- диапазон температуры окружающего воздуха. °С

- диапазон относительной влажности окружающего воздуха, % от 55 до 65;

- диапазон атмосферного давления, кПа

от 84 до 106.7.

от 18 до 22;

### 2.6 Подготовка к поверке

Эталонные и поверяемые средства измерений перед началом поверки должны быть выдержаны в помещении для поверки не менее 3 часов.

## 3 Проведение поверки

3.1 Внешний осмотр и проверка комплектности

При внешнем осмотре должно быть установлено соответствие машин следующим требованиям:

отсутствие механических повреждений, влияющих на правильность функционирования машин;

- соответствие комплектности машин требованиям эксплуатационной документации.

3.2 Подтверждение соответствия программного обеспечения

Для идентификации программного обеспечения (далее - ПО) проводят запуск ПО в соответствии с руководством по эксплуатации.

Сравнивают идентификационный номер и контрольную сумму ПО с указанными в руководстве по эксплуатации. Идентификационный номер ПО отображается во вкладке «About» основного окна программы.

Контрольную сумму вычисляют для файла winwerth.exe по алгоритму MD5 с помощью приложения «FastSum» или его аналога.

Идентификационные данные ПО должны соответствовать приведенным в таблице 3.

Таблина 3

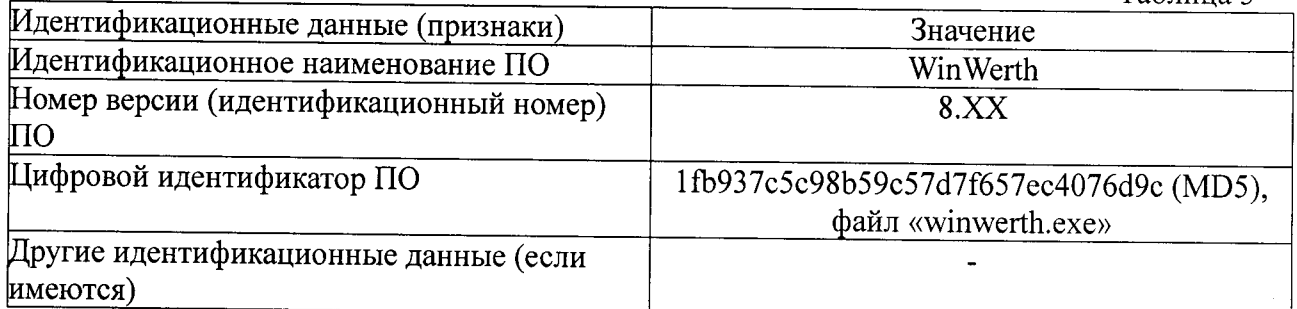

## 3.3 Опробование

При опробовании необходимо включить машину и выполнить измерение длины эталонных плоскопараллельных концевых мер разной номинальной длины (не менее трех из диапазона) с использованием всех функциональных узлов и ПО машины.

Результаты опробования считаются положительными, если при измерении перемещение всех узлов машины происходит плавно на всем диапазоне измерений и не происходит сбоев счета.

3.4 Определение диапазона и абсолютной погрешности измерений линейных размеров по одной координате

Для определения диапазона и абсолютной погрешности измерений линейных размеров по одной координате используют эталонные плоскопараллельные концевые меры длины (не менее трех) с номинальными длинами, близкими к началу, середине и концу диапазона измерений.

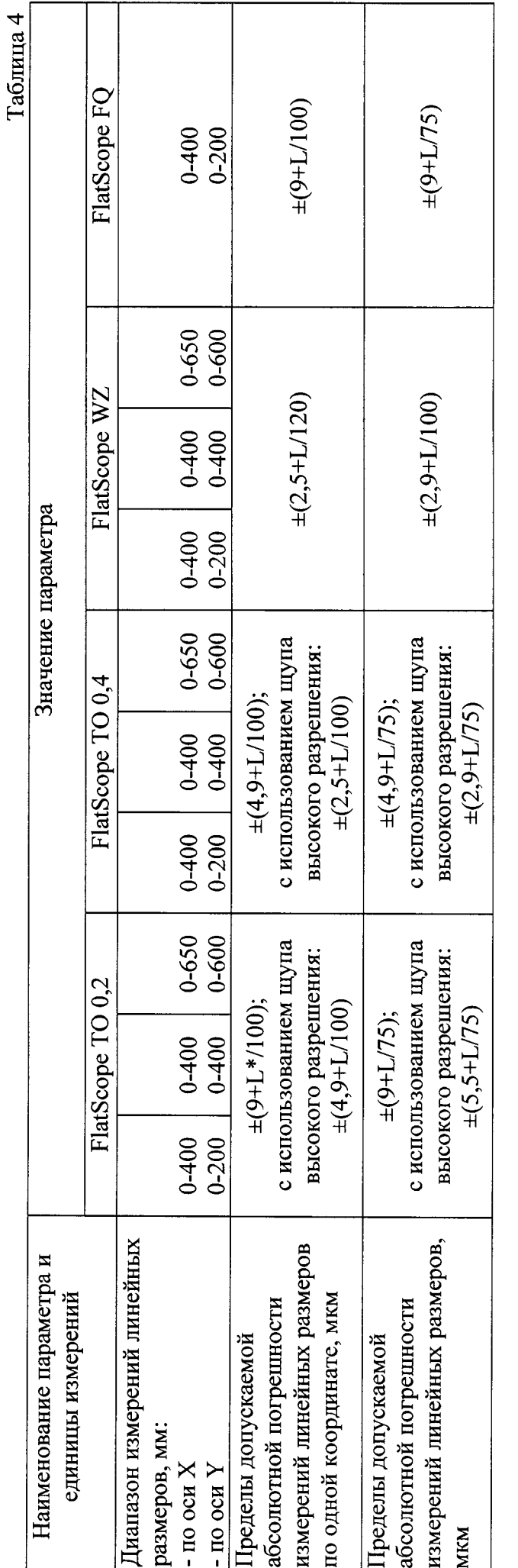

\* L - измеряемая длина в мм.

 $\overline{a}$ 

Измерения проводят последовательно вдоль линий, параллельных координатным осям Х, Ү. Измеряют срединную длину каждой меры не менее трех раз.

Абсолютную погрешность измерений линейных размеров в каждой точке диапазона определяют как разность между значением, полученным при помощи машины, и действительным значением срединной длины эталонной плоскопараллельной концевой меры. Наибольшее по модулю значение разности в данной точке диапазона принимают за абсолютную погрешность измерений линейных размеров.

Диапазон измерений линейных размеров должен соответствовать указанному в таблице 4.

Абсолютная погрешность измерений линейных размеров по одной координате не должна превышать значений, приведенных в таблице 4.

3.5 Определение абсолютной погрешности измерений линейных размеров

Для определения абсолютной погрешности измерений линейных размеров используют эталонные плоскопараллельные концевые меры длины (не менее трех) с номинальными длинами, близкими к началу, середине и концу диапазона измерений.

Измерения выполняют, устанавливая меры вдоль одной из диагоналей на предметном столе машины.

Измеряют срединную длину каждой меры не менее трех раз.

Абсолютную погрешность измерений линейных размеров в каждой точке диапазона определяют как разность между значением, полученным при помощи машины, и действительным значением срединной длины эталонной плоскопараллельной концевой меры. Наибольшее по модулю значение разности в данной точке диапазона принимают за абсолютную погрешность измерений линейных размеров.

Абсолютная погрешность измерений линейных размеров не должна превышать значений, приведенных в таблице 4.

#### 4 Оформление результатов поверки

Результаты поверки машин оформляются протоколом установленной формы (приложение А). В случае положительных результатов выдаётся свидетельство о поверке. Знак поверки наносится на наружную сторону лицевой панели алюминиевого основания машины.

В случае отрицательных результатов по любому из вышеперечисленных пунктов машина признается негодной к применению. Отрицательные результаты поверки оформляются в соответствии с приказом Минпромторга России № 1815 от 2 июля 2015 г.

Приложение А

### ПРОТОКОЛ ПОВЕРКИ

1. Поверяемое средство измерений: машина измерительная модели заводской № \_\_\_\_\_\_\_\_\_\_\_\_\_, введенная в эксплуатацию (отремонтированная)

(дата ввода в эксплуатацию или ремонта, предприятие - изготовитель или ремонтное предприятие)

Поверено в соответствии с документом «Машины измерительные моделей FlatScope TO, FlatScope WZ, FlatScope FQ. Методика поверки. МП 2512-0002-2016», утвержденным ФГУП «ВНИИМ им. Д.И. Менделеева» 4 марта 2016 г.

2. Средства поверки:

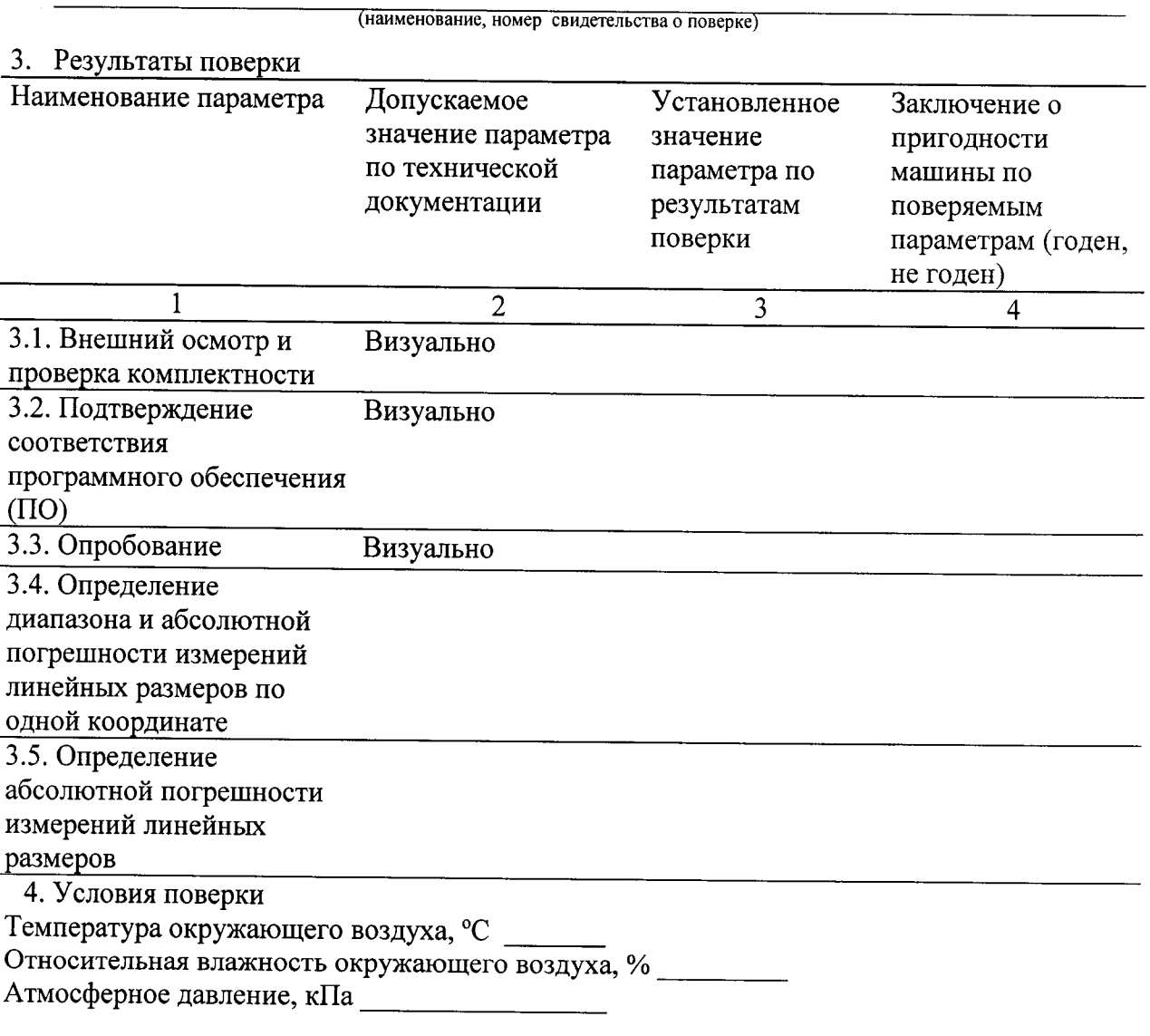

На основании результатов поверки выдано свидетельство (извещение о непригодности)  $N_2$  and  $N_3$ 

Поверитель

Дата поверки